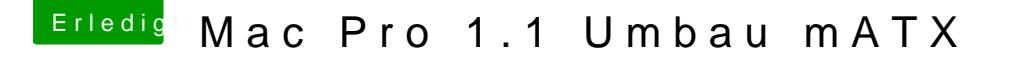

Beitrag von Arstidir vom 2. August 2017, 20:18

[@exitus1](https://www.hackintosh-forum.de/index.php/User/26549-exitus126/)[@Harper L](https://www.hackintosh-forum.de/index.php/User/40717-Harper-Lewis/)ewis

Im Bios war die falsche Reihenfolge eingestellt, das war gar nicht der Stick. Komme jetzt in den Stick rein. OS X startet trotzdem nicht. Wenn i auswähle, lädt es bis zur hälfte, dann wird der Bildschirm schwarz und bleib